## 法人インターネットバンキングサービス

# 「朝日ビジネスWEB」(ID·パスワード方式)をご利用のお客さまへ

# 「ID·パスワード方式」取扱い中止のご案内(重要)

いつも当金庫の法人インターネットバンキングサービス「朝日ビジネスWEB|をご利用いただき、 誠にありがとうございます。

さて、当金庫では同サービスの第三者による不正利用を防止するため、「ID·パスワード方式」の ログイン方法をご利用のお客さまに「電子証明書方式 | へのご変更をお願いしてまいりましたが、 このたび、平成27年10月5日(月)をもって、「ID·パスワード方式」の取扱いを中止することと いたしましたのでご案内申し上げます。取扱い中止後はホームページの「ID・パスワード方式」の ログオンボタンがなくなり、同方式でご利用いただくことができなくなります。

お手数をおかけし大変恐縮ですが、取扱い中止の前に「電子証明書方式」のログオン方式にご変更 いただき、サービスのご利用を継続いただきたくお願い申しあげます。

なお、本状と行き違いにご変更いただいた場合は、失礼のほどご容赦ください。

記

#### 「電子証明書方式」のご変更手続きについて

同封の「朝日ビジネスWEB認証方式変更依頼書」に必要事項を ご記入・捺印のうえ、ご契約店まで提出をお願い申しあげます。 依頼書の提出後、電子証明書方式でのサービス開始にあたり ①「お客様カード」、②「ご契約時の暗証番号4桁」が必要となります。

ご不明な点がありましたら、窓口までお問い合わせください。

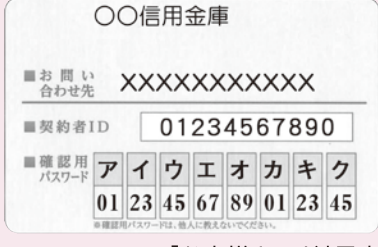

「お客様カード」見本

#### ・「電子証明書方式|とは・

「電子証明書方式」とは、サービスを利用するパソコンを特定する方式です。サービスを利用するパソコン を特定しますので、万が一ID・パスワードが搾取されても、第三者による不正利用を防止することが できます。また、「電子証明書方式」にご変更されても、今まで登録された振込先情報等は変更されません ので、ご安心ください。

本件に関するお問い合せ先 (2) パソコンの操作方法については、以下の連絡先までお問い合わせください。

朝日信用金庫 業務部 ダイレクトバンキングセンター

### 0-86-8181 [受付時間]月曜日~金曜日(祝日を除く) 9:00~17:00

# 「ID・パスワード方式」取扱い中止についての Q&A

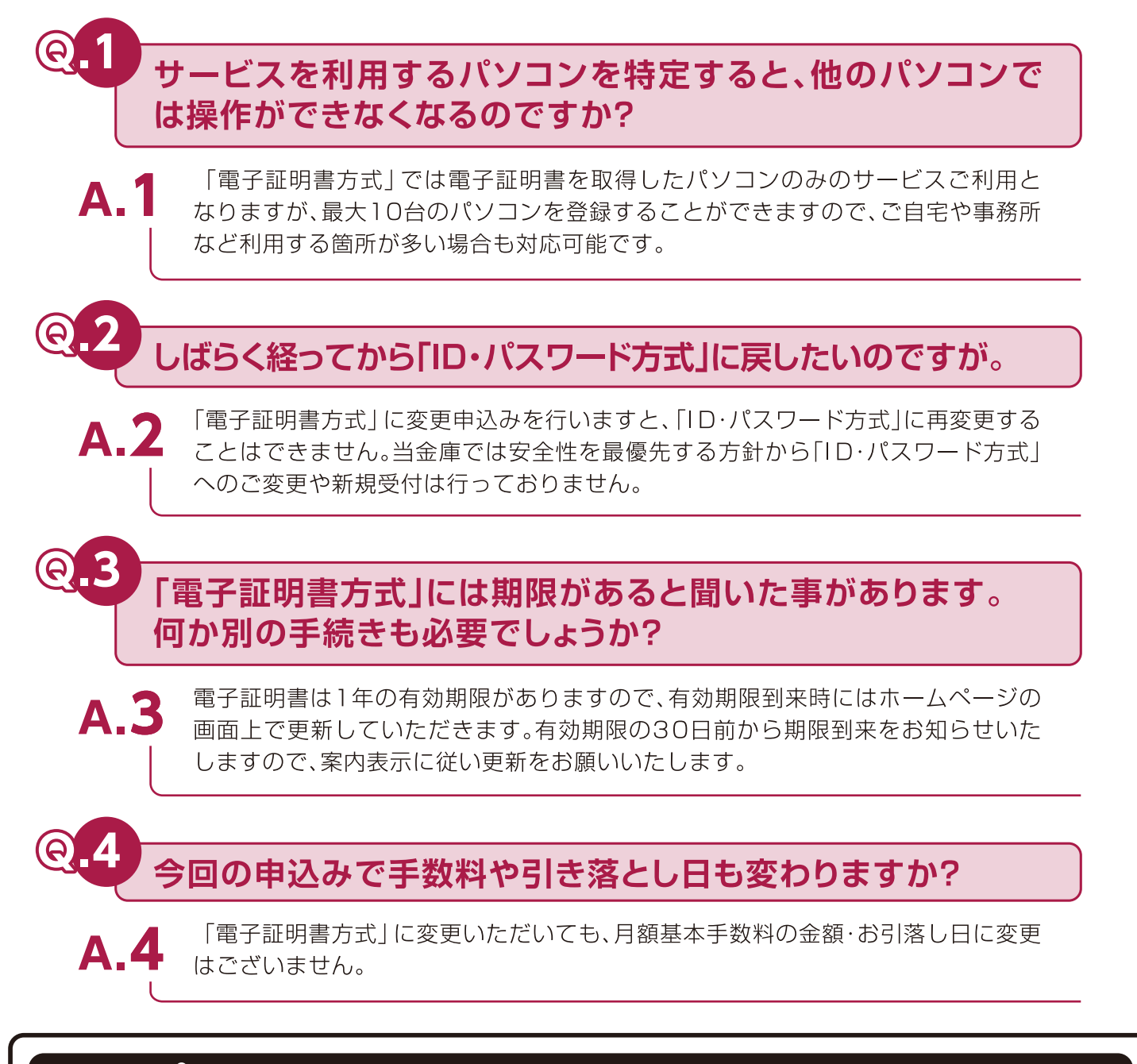

### 法人インターネットバンキングの取引において、 不正利用被害が全国的に多発しております。

最近、金融機関を装った不審な電子メール が不特定多数のお客さまに発信されてい ます。当金庫が電子メール等でお客さまの 暗証番号をお問い合わせすることは絶対に ありませんので十分ご注意ください。 また、ウィルスやスパイウェア等に感染 すると、お客さまの大切な情報が危険にさ らされますので、お客さま自身でもセキュ リティソフトの導入等により、十分な管理 をお願いいたします。

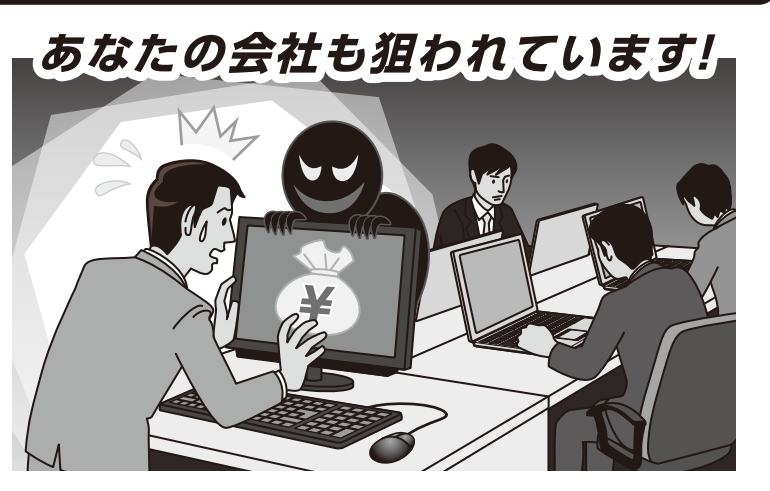

### 「朝日ビジネス WEB」認証方式変更依頼書

#### (「電子証明書方式」への変更)

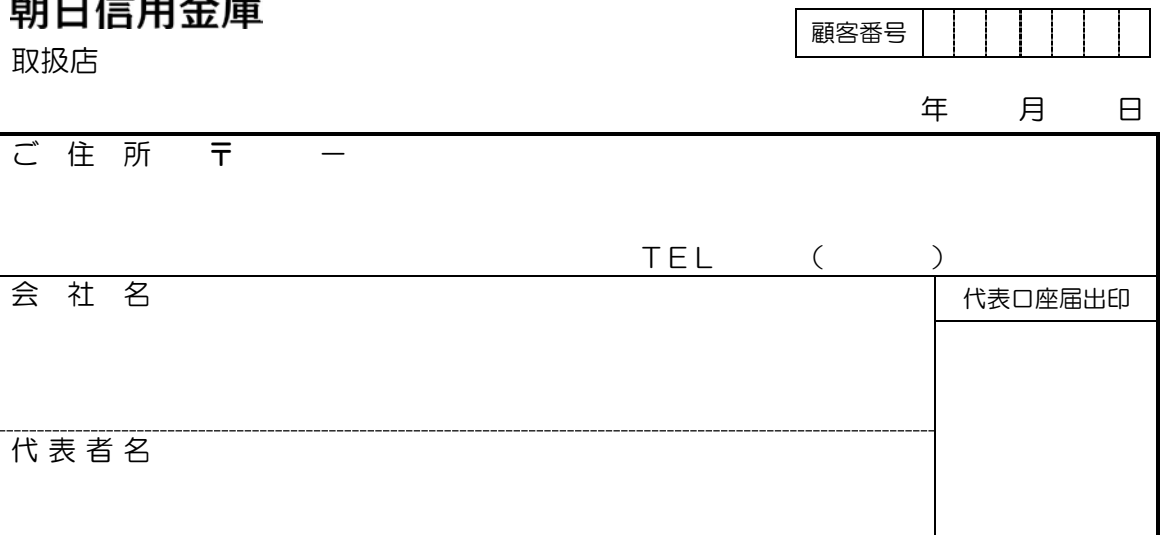

当社(私)は、「朝日ビジネス WEB」の認証方式について、利用規定を了解のうえ、「電子 証明書方式」への変更を依頼します。なお、認証方式の変更については、当社(私)が一 切の責任を負い、貴金庫にはご迷惑をかけません。

記

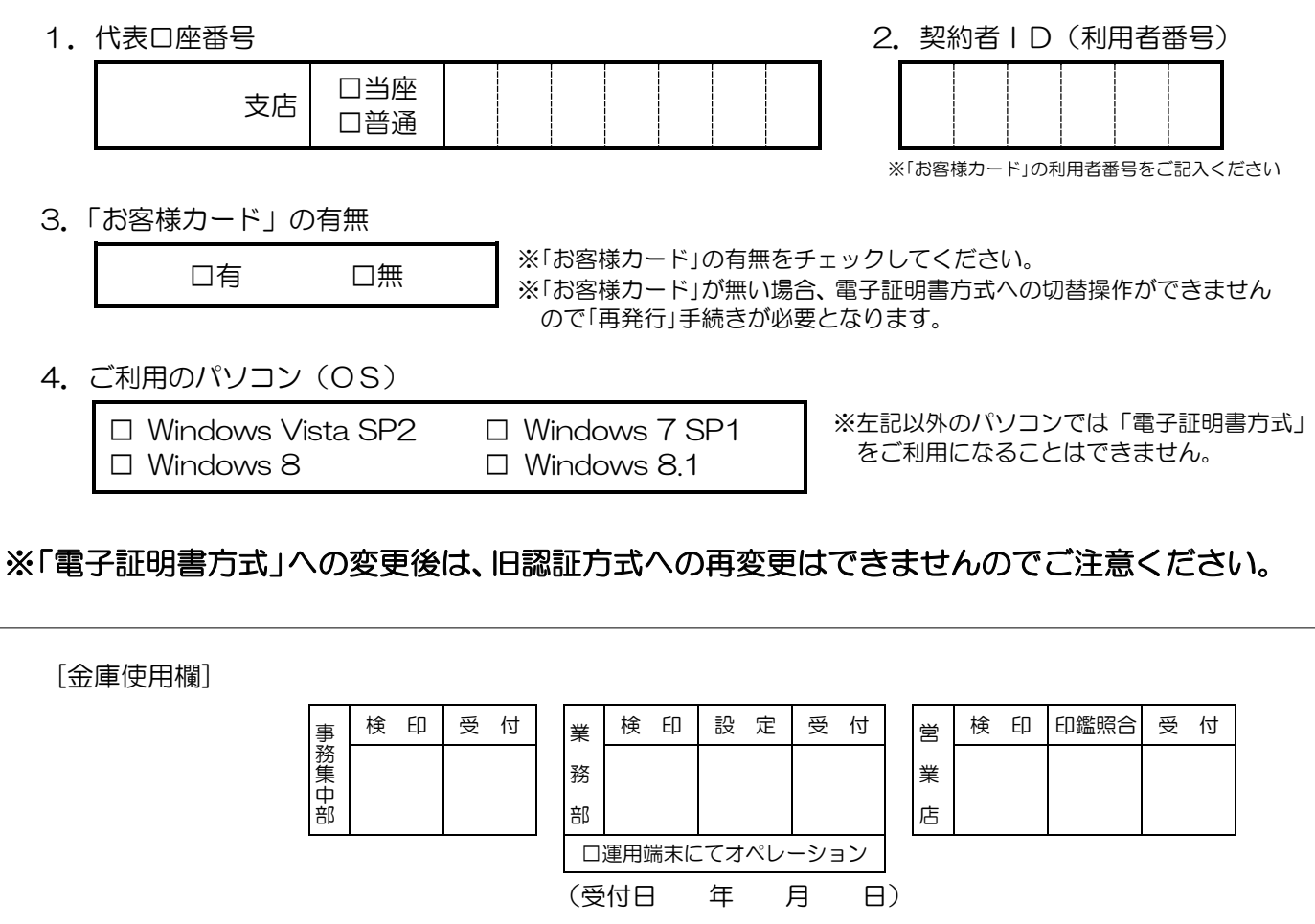

(営業店 → 業務部 → 事務集中部) <br>
※ 第8411 (H26.12) 解約後 1Y